# Mathematik für Ökonomen – SS 2019 – Campus Duisburg

Prof. Dr. V. Krätschmer/Dr. R. Simon, Fakultät für Mathematik

# Klausur Mathematik für Ökonomen

16.07.2019, 08:30-10:30 Uhr (120 Minuten)

• Erlaubte Hilfsmittel: Nur reine Schreib- und Zeichengeräte. Der Einsatz anderer Hilfsmittel – so z.B. schriftliche Unterlagen, elektronische Geräte wie Handy oder Rechner jeder Art – wird ohne genauere Prüfung der tatsächlichen Verwendung als Täuschungsversuch gewertet.

- Die Klausur muss geheftet bleiben.
- Bei Klausurunterbrechung müssen die Klausur und ein Ausweis bei der Aufsicht hinterlegt werden. Eine (gehäufte) vorzeitige Abgabe stört. In den letzten 30 Minuten ist daher keine vorzeitige Abgabe möglich.
- Während der Klausur können keine Fragen zu den Aufgaben gestellt werden, die Aufgabenstellung entspricht genau der frühzeitig angekündigten und geübten Form.

Die Klausur besteht aus 10 Aufgaben,

dabei sind die erreichbaren Punkte auf dem Deckblatt und zusätzlich auch an jeder Aufgabe kenntlich gemacht. Insgesamt sind 50 Punkte erreichbar. Ab erreichten 23 Punkten ist die Klausur bestanden, gutes Gelingen!

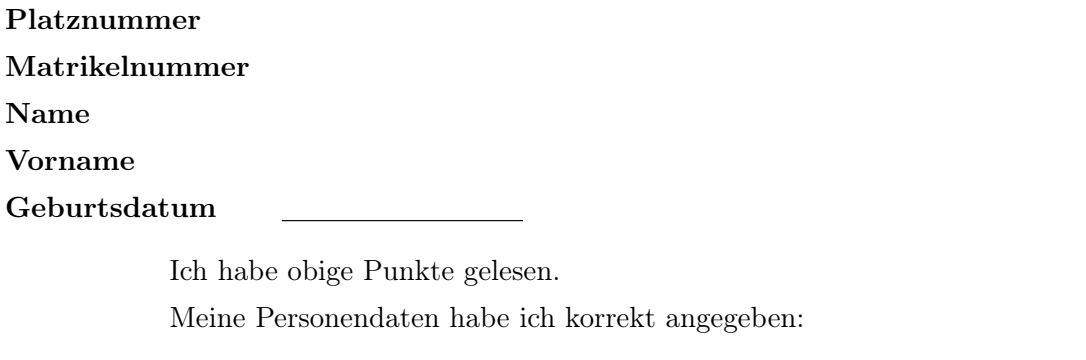

Unterschrift

NUR für Teilnehmer im DRITTEN Versuch, die eine frühzeitige Bestehensbenachrichtigung wünschen. Direkte eMail-Adresse (bitte gut lesbar):

Abschnitt für Korrektur!

[Seite 1 von 12]

[3] Bestimmen Sie die Lösungsmenge L des folgenden Ungleichungssystems und skizzieren Sie sie:

(1)  $2 \cdot y + x \ge 5$ (2)  $x \geq \frac{3}{2}$ 2 (3)  $x - 3 \cdot y \leq 0$ (4)  $3 \cdot y + 2 \cdot x \le 18$ 

# Ergebniskontrolle:

$$
\mathcal{L} = \left\{ (x, y) : y \ge \frac{5}{2} - \frac{1}{2} \cdot x \text{ und } x \ge \frac{3}{2} \text{ und } y \ge \frac{1}{3} \cdot x \text{ und } y \le 6 - \frac{2}{3} \cdot x \right\}
$$

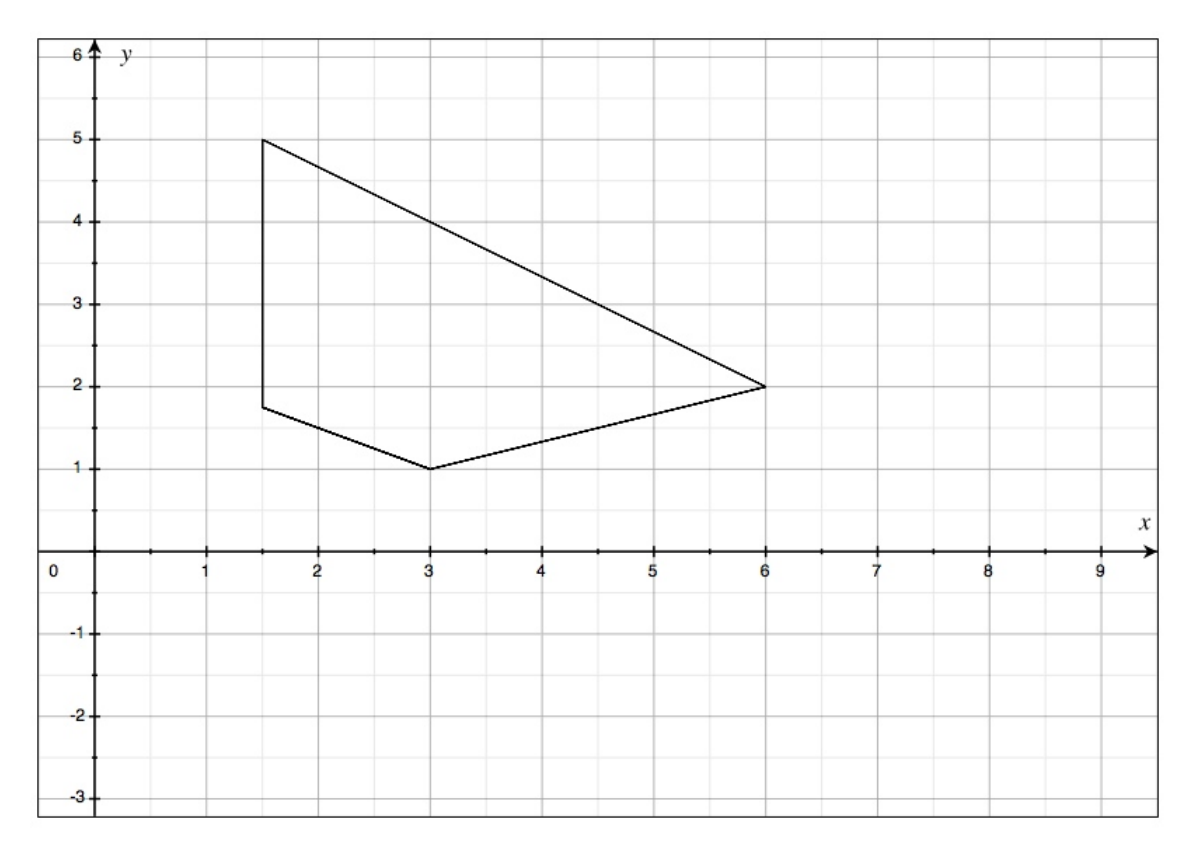

(Ersatzvorlage siehe Anhang)

[Seite 2 von 12]

[4] Bei einem zweistufigen Produktionsprozess sind die beiden folgenden (einstufigen) Bedarfstabellen gegeben:

| Zwischenprodukte                                                                        | Endproducte      |                                                                                                    |
|-----------------------------------------------------------------------------------------|------------------|----------------------------------------------------------------------------------------------------|
| $\begin{array}{c}\nZ_1 \quad Z_2 \quad Z_3 \\ R_2 \quad 2 \quad 1 \quad 1\n\end{array}$ | Zwischenprodukte | $\begin{array}{c}\nE_1 \quad E_2 \quad E_3 \\ Z_2 \quad 2 \quad 2 \\ Z_3 \quad 2 \quad 0 \quad 1\n\end{array}$ |

Rohstoffpreise  $r = (r_1, r_2) = (2, 3)$ .

- (a) Berechnen Sie  $M_{RE}$ , die Bedarfstabelle der Gesamtverarbeitung.
- (b) Welcher Rohstoffbedarf  $R = \begin{pmatrix} R_1 \\ R_2 \end{pmatrix}$  $R_{2}$ entsteht bei der Endproduktion  $E =$  $\sqrt{ }$  $\overline{1}$ 2 3 1  $\setminus$  $\vert$  ?

Und welche Rohstoffkosten entstehen hierbei?

# Ergebniskontrolle:

(a) 
$$
M_{RE} = M_{RZ} \cdot M_{ZE} = \begin{pmatrix} 1 & 1 & 2 \\ 2 & 1 & 1 \end{pmatrix} \cdot \begin{pmatrix} 0 & 2 & 1 \\ 2 & 2 & 2 \\ 2 & 0 & 1 \end{pmatrix} = \begin{pmatrix} 6 & 4 & 5 \\ 4 & 6 & 5 \end{pmatrix}
$$
  
\n(b)  $R = M_{RE} \cdot E = \begin{pmatrix} 29 \\ 31 \end{pmatrix}$ , Rohstoffkosten =  $r \cdot R = (2,3) \cdot \begin{pmatrix} 29 \\ 31 \end{pmatrix} = 151$ 

[2] (a) Bestimmen Sie aus dem folgenden Schlusstableau eines Gauß-Jordan-Algorithmus die Lösungsmenge  $L_{(b_1,b_2)}$  der zugehörigen Matrixgleichung  $A \cdot X = (b_1, b_2)$ .

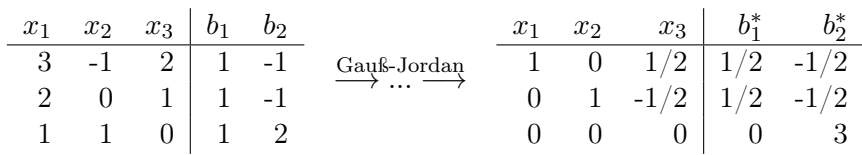

[4] (b) Gegeben sei die folgende Matrix

$$
B = \left( \begin{array}{rrr} -1 & -3 & 1 \\ -1 & 1 & -1 \\ 2 & 2 & 1 \end{array} \right)
$$

- (i) Bestimmen Sie die Inverse der Matrix B mit Hilfe des Gauß-Algorithmus (tabellarisch, mit irgendeinem nachvollziehbaren Protokoll der Lösungsschritte). Geprüft wird die Beherrschung der Methode - eine auf anderem (unsystematischen) Weg gefundene Lösung bleibt unbewertet.
- (ii) Geben Sie eine Matrixgleichung an, die durch die Inverse von B gelöst wird.

### Ergebniskontrolle:

- (a) Im Schlußtableau ist die letzte Zeile der Koeffizientenmatrix eine Nullzeile, aber die letzte Zeile der erweiterten Koeffizientenmatrix ist keine Nullzeile. Also besitzt das ursprüngliche LGS keine Lösung, in Symbolen  $L_{(b_1,b_2)} = \emptyset$ .
- (b)
	- zu (i):

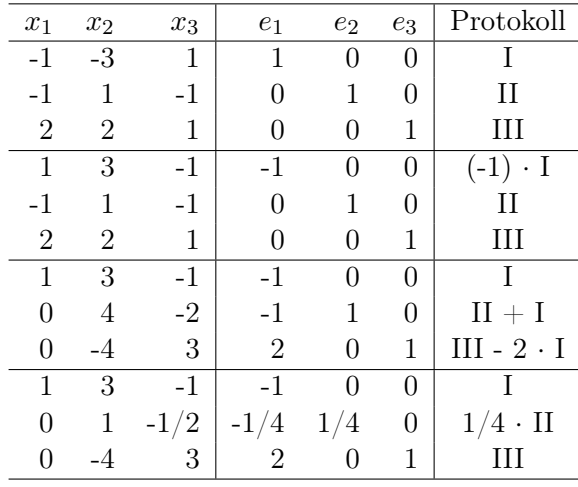

[Seite 4 von 12]

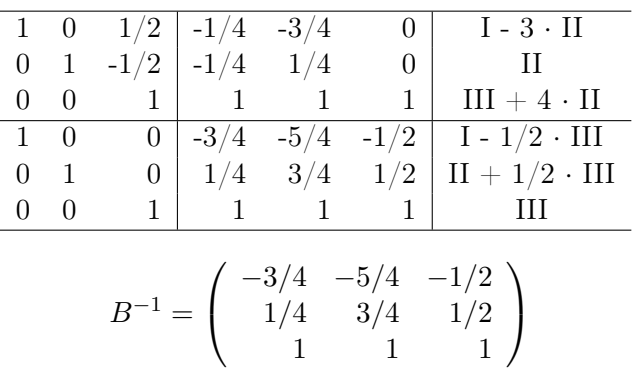

 $\frac{\text{zu}(\text{ii})}{\text{u}}$ 

Die Inverse von  $\cal B$ löst die folgende Matrixgleichung

$$
B \cdot X = \left(\begin{array}{ccc} 1 & 0 & 0 \\ 0 & 1 & 0 \\ 0 & 0 & 1 \end{array}\right)
$$

[Seite 5 von 12]

Voraussetzung: Jährliche Verzinsung (Zinseszins) und ein Anfangswert  $K_0 > 0$ .

- [2] (a) Gegeben: Laufzeit  $n = 5$ . Wie hoch ist die erforderliche Rendite  $i = p\%$ , damit der Zielwert  $K_5$  um 15% über dem Anfangswert  $K_0$  liegt?
- [2] (b) Gegeben:  $i = 10\%$  und ein Zielwert  $K_x$ , der 15% über dem Anfangwert  $K_0$  liegt. Erforderliche Laufzeit  $n = ?$

(d.h. mit der *n*-ten Verzinsung soll  $K_n$  erstmals die Bedingung  $K_n \geq K_x$  erfüllen)

[2] (c) Gegeben: Laufzeit  $n = 5$  und Zinsstaffel  $44\%, 0\%, 20\%, 44\%, 0\%$ . Berechnen Sie den Zielwert  $K_5$ bei einem Anfangswert von  $K_0 = 100000$  und den effektiven Zinssatz  $i_{\text{eff}}$ .

Hilfswerte:  $1.15^{\frac{1}{5}} \approx 1.03$ , ln  $1.25 \approx 0.22$ , ln  $1.15 \approx 0.14$ ,  $12^5 = 248832$ , ln  $1.1 \approx 0.1$ 

### Ergebniskontrolle:

(a)  $K_5 = 1.15 \cdot K_0 = K_0 \cdot (1 + i)^5 \Leftrightarrow 1 + i = (1.15)^{\frac{1}{5}} \approx 1.03 \Leftrightarrow i = 0.03 = 3\%$ 

(b) 
$$
K_x = 1.15 \cdot K_0 = K_0 \cdot (1.1)^x \Leftrightarrow x = \frac{\ln(1.15)}{\ln(1.1)} \approx \frac{0.14}{0.1} = \frac{14}{10}; n = \lceil x \rceil = 2
$$

(c)  $K_5 = (1.2 \cdot 1 \cdot 1.2 \cdot 1.44 \cdot 1) \cdot 100000 = (1.2)^5 \cdot 10^5 = 12^5 = 248832$ 

 $i_{\text{eff}} = (1.44 \cdot 1 \cdot 1.2 \cdot 1.44 \cdot 1)^{\frac{1}{5}} - 1 = (1.2^5)^{\frac{1}{5}} - 1 = 1.2 - 1 = 0.2 = 20\%$ 

[3] Überprüfen Sie, ob die folgende Funktion f an der "Nahtstelle"  $x_0 = -2$  stetig ist:

$$
f(x) = \begin{cases} (4 \cdot x)^{1/3} & \text{für } -3 < x \le -2\\ \ln(e^3 + x + 2) - 5 & \text{für } -2 < x \le 2 \end{cases}
$$

# Ergebniskontrolle:

LGW in  $x_0 = -2$ :  $\lim_{x \to -2^-} f(x) = \lim_{x \to -2^-} (4 \cdot x)^{1/3} = (4 \cdot (-2))^{1/3} = (-8)^{1/3} = -2$ RGW in  $x_0 = -2$ :  $\lim_{x \to -2_+} f(x) = \lim_{x \to -2_+} (\ln(e^3 + x + 2) - 5) = (\ln(e^3) - 5) = 3 - 5 = -2$ FW in  $x_0 = 2$ :  $f(2) = (4 \cdot (-2))^{1/3} = (-8)^{1/3} = -2$ Also gilt LGW = RGW = FW, und somit ist f stetig in  $x_0 = -2$ .

[Seite 7 von 12]

Gegeben  $f(x) = e^x \cdot (x^2 - 4 \cdot x + 1)$  mit  $D(f) = [0, 4]$ . Beachte: 1. Ableitung ist gegeben! f hat die Ableitung  $f'(x) = e^x \cdot ((x-1)^2 - 4)$ .

[3](a) Bestimmen Sie auf Basis dieser Information alle lokalen Maximal- und Minimalpunkte (Maximal- bzw. Minimalstellen und zugehörige Funktionswerte) von f über dem Definitionsbereich.

# Ergebniskontrolle:

Zunächst Bestimmung der stationären Stellen von  $f(x)$ :

$$
f'(x) = 0 \Leftrightarrow e^x \cdot ((x - 1)^2 - 4) = 0 \Leftrightarrow ((x - 1)^2 - 4) = 0
$$
  
\n
$$
\Leftrightarrow (x - 1)^2 = 4
$$
  
\n
$$
\Leftrightarrow |x - 1|^2 = 4
$$
  
\n
$$
\Leftrightarrow |x - 1| = 2
$$
  
\n
$$
\Leftrightarrow x - 1 = -2 \text{ oder } x - 1 = 2
$$
  
\n
$$
\Leftrightarrow x = -1 \text{ oder } x = 3
$$

 $-1 \notin D(f)$  und  $3 \in D(f)$ , also  $x = 3$  einzige stationäre Stelle.

$$
f''(x) = e^x \cdot ((x - 1)^2 - 4) + e^x \cdot 2 \cdot (x - 1)
$$

 $f''(3) = e^{3} \cdot 0 + e^{3} \cdot 4 = 4 \cdot e^{3}$ , also  $x = 3$  lokale Minimalstelle mit  $f(3) = e^{3} \cdot (9 - 12 + 1) =$  $-2 \cdot e^3$ .

[3](b) Untersuchen Sie auf globale Maximal- und Minimalpunkte (Maximal- bzw. Minimalstellen und zugehörige Funktionswerte) von  $f$  über dem Definitionsbereich.

## Ergebniskontrolle:

 $f(0) = e^{0} = 1$  und  $f(4) = e^{4}(16 - 16 + 1) = e^{4}$ , außerdem  $(3, -2 \cdot e^{3})$  einzige lokale Extremstelle, und Exponentialfunktion ist streng monoton wachsend. Daher

 $-2 \cdot e^3$  minimaler Wert von  $f(0), f(3), f(4),$  also  $(3, -2 \cdot e^3)$  globaler Minimalpunkt  $e^4$  maximaler Wert von  $f(0), f(3), f(4),$  also  $(4, e^4)$  globaler Maximalpunkt

[1](c) Geben Sie den globalen Maximalpunkt von  $g(x) = -f(x)$  über dem Definitionsbereich  $D(f)$ an (bitte mit Begründung).

## Ergebniskontrolle:

 $(3, -2 \cdot e^3)$  globaler Minimalpunkt, d.h.  $f(x) \ge f(3)$  für alle  $x \in [0, 4]$ , also  $-f(x) \le -f(3)$ für alle  $x \in [0, 4]$ . Daher  $(3, 2 \cdot e^3)$  globaler Maximalpunkt von  $g(x) = -f(x)$ .

[Seite 8 von 12]

[4] Berechnen Sie das Integral  $\int_0^2 f(t) dt$ , wobei  $f(t) = \begin{cases} \sqrt{\sqrt{2\pi}} & t \leq 1 \\ 0 & t \leq 1 \end{cases}$  $\overline{t}$  für  $0 \leq t < 1$  $e^{t-1}$  für 1 ≤  $t \leq 2$ Ergebniskontrolle:

$$
\int_0^2 f(t)dt = \int_0^1 t^{\frac{1}{2}} dt + \int_1^2 e^{t-1} dt
$$
  
\n
$$
= \left[ \frac{1}{1 + \frac{1}{2}} \cdot t^{1 + \frac{1}{2}} \right]_0^1 + \int_1^2 e^t \cdot e^{-1} dt
$$
  
\n
$$
= \left[ \frac{2}{3} \cdot t^{\frac{3}{2}} \right]_0^1 + e^{-1} \cdot \int_1^2 e^t dt
$$
  
\n
$$
= \left[ \frac{2}{3} - 0 \right] + e^{-1} \cdot \left[ e^t \right]_1^2
$$
  
\n
$$
= \frac{2}{3} + e^{-1} \cdot \left[ e^2 - e^1 \right]
$$
  
\n
$$
= \frac{2}{3} - e^0 + e^1 = \frac{2}{3} - 1 + e^1 = -\frac{1}{3} + e^1
$$

[Seite 9 von 12]

[4] Berechnen Sie für die Funkion  $f(x, y) = \ln(x \cdot y + 1)$  ( $x > 0, y > 0$ ) die partiellen Ableitungen  $f'_x$ ,  $f'_y$ , sowie  $f''_{xx}$  und  $f''_{xy}$ .

# Ergebniskontrolle:

$$
f'_x(x,y) = \frac{y}{x \cdot y + 1}
$$
  
\n
$$
f''_{xx}(x,y) = \frac{0 - y \cdot y}{(x \cdot y + 1)^2} = \frac{-y^2}{(x \cdot y + 1)^2}
$$
  
\n
$$
f'_y(x,y) = \frac{x}{x \cdot y + 1}
$$
  
\n
$$
f''_{xy}(x,y) = f''_{yx}(x,y) = \frac{1 \cdot (xy + 1) - y \cdot x}{(x \cdot y + 1)^2} = \frac{1}{(x \cdot y + 1)^2}
$$

[Seite 10 von 12]

- [5] Betrachten Sie die Produktionsfunktion  $f(x,y) = 2 \cdot x^{1/2} + 4 \cdot y^{1/2}$  mit Kapitaleinsatz  $x > 0$ und Arbeitseinsatz  $y > 0$ . Weiterhin sei die Basisstelle  $(x_0, y_0)$  mit  $x_0 = 100$  und  $y_0 = 400$ vorgegeben.
	- (a) Bestimmen Sie die partiellen Elastizitäten  $\mathcal{E}_x^f$  und  $\mathcal{E}_y^f$  an der obigen Basisstelle.
	- (b) Geben Sie eine Abschätzung für die relative Veränderung der Funktion f an der obigen Basisstelle, wenn sich dort die x-Variable um 50% und die y-Variable um −30% verändert.

### Ergebniskontrolle:

(a) 
$$
\mathcal{E}_x^f(x_0, y_0) = x_0 \cdot \frac{f'_x(x_0, y_0)}{f(x_0, y_0)}
$$
 und  $\mathcal{E}_y^f(x_0, y_0) = y_0 \cdot \frac{f'_y(x_0, y_0)}{f(x_0, y_0)}$  mit
$$
f'_x(x, y) = x^{-1/2} \text{ und } f'_y(x, y) = 2 \cdot y^{-1/2}.
$$

Also gilt an der Basisstelle  $(x_0, y_0) = (100, 400)$ 

$$
\mathcal{E}_x^f(x_0, y_0) = 100 \cdot \frac{100^{-1/2}}{2 \cdot 100^{1/2} + 4 \cdot 400^{1/2}} = \frac{10}{2 \cdot 10 + 4 \cdot 20} = \frac{1}{10},
$$

und

$$
\mathcal{E}_y^f(x_0, y_0) = 400 \cdot \frac{2 \cdot 400^{-1/2}}{2 \cdot 100^{1/2} + 4 \cdot 400^{1/2}} = \frac{40}{2 \cdot 10 + 4 \cdot 20} = \frac{2}{5}.
$$

(b)  $\frac{df}{f} \approx \mathcal{E}_x^f(x_0, y_0) \cdot \frac{dx}{x_0}$  $\frac{dx}{x_0}+\mathcal{E}_{y}^{f}(x_0,y_0)\cdot\frac{dy}{y_0}$  $\frac{dy}{y_0} = \frac{1}{10} \cdot 50\% + \frac{2}{5} \cdot (-30\%) = -7\%$ 

d.h. die relative Veränderung von  $f(100, 400)$  zu  $f(150, 280)$  beträgt ca. −7%.

[Seite 11 von 12]

[8] Untersuchen Sie die Funktion

$$
f(x, y) = 2 \cdot x^2 - 8 \cdot x \cdot y + y^4 + 16 \qquad (x, y \in \mathbb{R})
$$

auf (lokale) Extremwerte und Sattelpunkte.

(Ggf. angeben: Extremalstellen, Sattelpunktstellen und die zugehörigen Funktionswerte)

## Ergebniskontrolle:

 $f'_x(x,y) = 4 \cdot x - 8 \cdot y$  $f'_y(x,y) = -8 \cdot x + 4 \cdot y^3$ 

Bestimmung der stationären Punkte:

$$
\begin{aligned}\n\left\{\n\begin{array}{rcl}\nf'_x(x,y) & = & 0 \\
f'_y(x,y) & = & 0\n\end{array}\n\right\} \Leftrightarrow \n\left\{\n\begin{array}{rcl}\n4 \cdot x - 8 \cdot y & = & 0 \\
-8 \cdot x + 4 \cdot y^3 & = & 0\n\end{array}\n\right\} \Leftrightarrow \n\left\{\n\begin{array}{rcl}\nx & = & 2 \cdot y \\
-4 \cdot y + y^3 & = & 0\n\end{array}\n\right\} \\
\Leftrightarrow \n\left\{\n\begin{array}{rcl}\nx & = & 2 \cdot y \\
y \cdot (y^2 - 4) & = & 0\n\end{array}\n\right\} \Leftrightarrow \n\left\{\n\begin{array}{rcl}\nx & = & 2 \cdot y \\
y & = & 0\n\end{array}\n\right\} \Leftrightarrow \n\left\{\n\begin{array}{rcl}\nx & = & 2 \cdot y \\
y & = & 0\n\end{array}\n\right\} \Leftrightarrow \n\left\{\n\begin{array}{rcl}\ny & = & 2 \cdot x \\
y & = & 0\n\end{array}\n\right\} \text{oder } y = 2\n\end{array}\n\right\}\n\end{aligned}
$$

Also sind die stationären Punkte:  $P1 = (-4, -2), P2 = (0, 0), P3 = (4, 2).$ 

Zur Berechnung der Werte von  $H_D(x,y) = f''_{xx}(x,y) \cdot f''_{yy}(x,y) - (f''_{xy}(x,y))^2$  für jeden stationären Punkt  $(x_0, y_0)$ :

 $f''_{xx}(x, y) = 4$  $f''_{yy}(x, y) = 12 \cdot y^2$  $f''_{xy}(x, y) = f''_{yx}(x, y) = -8$ 

- $H_D(-4,-2) = 4 \cdot 12 \cdot (-2)^2 (-8)^2 = 192 64 = 128 > 0$  und  $f''_{xx}(-4,-2) = 4 > 0 \Rightarrow (-4,-2)$ ist eine lokale Minimalstelle von f mit Funktionswert  $f(-4, -2) = 2 \cdot 16 - 8 \cdot 8 + 16 + 16 = 0$ .
- $H_D(0,0) = 0 (-8)^2 = -64 < 0 \Rightarrow (0,0)$  ist eine Sattelpunktstelle von f mit Funktionswert  $f(0, 0) = 0 - 0 + 0 + 16 = 16.$
- $H_D(4, 2) = 4 \cdot 12 \cdot 2^2 (-8)^2 = 128 > 0$  und  $f''_{xx}(4, 2) = 4 > 0 \Rightarrow (4, 2)$  ist eine lokale Minimalstelle von f mit Funktionswert  $f(4, 2) = 2 \cdot 16 - 8 \cdot 8 + 16 + 16 = 0$ .

[Seite 12 von 12]